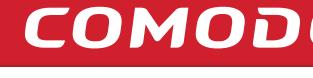

Easily navigate the validation process to activate your green bar and begin building trust.

https://www.GettinganEVisEasy.com

**Enrollment Forms** 

You first must agree to Comodo's terms. Simply sign the Subscriber Agreement & the Certificate Enrollment Forms and submit directly to Comodo.

**EASY STEPS** 

TO VALIDATION

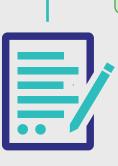

### PREFERRED METHOD The easy & fastest way

The applicant(s) will receive an email containing a link to complete & submit forms online.

Email paper versions to evdocs@comodo.com or fax: 1-866-831-5837 (US) or 1-801-303-9291 (Int'l)

**ALTERNATIVE METHOD** 

### **COMMON ISSUES** These result in delays

- Forgetting to complete resulting in delays.
- Sending in unsigned.

- documents (i.e. Articles of Inc., Chartered License, DBA Statement) that were issued from your local government. • Legal Opinion Letter – If your business
- entity registration details are not publically available, you can have your legal counsel or professional/charted accountant verify by signing a letter. This will also satisfy steps 2-7.

### Online Government Database – Comodo looks

at the official website of your country/state that publically displays your business entity registration status. Everything must match enrollment details exactly.

# Comodo must make sure your business

is real. Your legal entity name must be

Organization Authentication

registered and active within your country/ state and match your enrollment. If using a trade name, assumed name or DBA; make sure all fictitious registration filings are also up-to-date (additional documentation maybe require to verify the Sole Owners identity).

## **COMMON ISSUES** These result in delays • Submitted wrong business name.

- Official registration details are outdated/expired.
- Sole Proprietors from the United Kingdom can't qualify. Fails to complete any alternative methods.
- Refusal to pay more for legal/accountant signature on letter.

# **Operational Existence**

Comodo must verify if

your legal entity has been

operational for 3 or more years. If younger than 3 years, proceed to alternative methods.

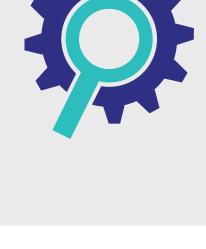

### of your country/state that publically displays your incorporation date.

# These result in delays • Dun & Bradstreet displays outdates

- Refusal to pay more for legal/

with a local financial institution.

**ALTERNATIVE METHODS** 

documents (i.e. Articles of Inc., Chartered License, DBA Statement) to prove it. • Dun & Bradstreet – If younger than 3 years, Comodo can use a comprehensive DUNS Credit Report if you have one, the registration date does

• Official Registration Documents – If you've been

operating for 3+ years, but the incorporation date

is not visible, you can submit business registration

- not matter. • Bank Confirmation Letter – If younger than 3 years, provide Comodo a letter verifying your legal entity has an active checking account (demand deposit)
- charted accountant verify by signing a letter. This will also satisfy steps 2-7.

### registration documents (i.e. Articles of Inc., Chartered License, DBA Statement) that were issued from your local government. • Dun & Bradstreet - Comodo can use a comprehensive DUNS Credit

**ALTERNATIVE METHODS** 

Report to verify the physical address associated with your business entity. • Legal Opinion Letter – If your physical address is not publically

• Official Registration Documents - Comodo will accept business

- available, you can have your legal counsel or professional/charted accountant verify by signing a letter. This will also satisfy steps 2-7.
- COMMON ISSUES These result in delays

### your country/state that publically displays your

at the official website of

Database – Comodo looks

Online Government

PREFERRED METHOD The easy & fastest way

business entity physical address. Everything must match enrollment details exactly.

### Your legal entity must have an established

physical presence in the

registered country/state.

**Physical Address** 

Comodo must verify the street address, city, state & country. PO Boxes are not accepted!

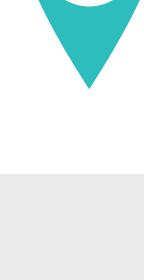

### Refusal to pay more for legal/accountant signature on letter. • Entity is registered through a third-party agency (i.e. offshore) and applicant can't verify physical presence.

Some gov't databases or registration docs (i.e. Delaware) do not list business's address.

• Dun & Bradstreet displays outdated entity details.

**Telephone Verification** 

You must have an active

telephone directories

business name with

telephone phone number

listing verifiable by accepted

online. Listing must display

corporate identifier (i.e. Inc.,

LLC) and physical address.

the EXACT same verified

### PREFERRED METHOD The easy & fastest way

Online Government Database – Comodo looks

publically displays your telephone number.

at the official website of your country/state that

• Majority of online gov't databases don't display telephone numbers. • Telephone listings in third-party directories

details or telephone numbers.

• Applicants refuse to publically display

company phone number temporarily.

or Dun & Bradstreet display outdated entity

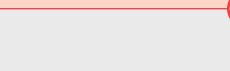

# Refusal to pay more for legal/accountant signature on letter.

**COMMON ISSUES** 

These result in delays

### the same. • Dun & Bradstreet - Comodo can use a comprehensive DUNS Credit Report

ALTERNATIVE METHODS

• Third-Party Directory - Comodo can

use an existing or new telephone

listing in acceptable directories (i.e.

as the verified business details are

YellowPages, Scoot, 192.com) as long

to verify the telephone number associated with your business entity. • Legal Opinion Letter – If telephone number is not visible, you can have your legal counsel or professional/ charted accountant verify by signing

a letter. This will also satisfy steps

2-7.

**Domain Verification** 

You must prove to Comodo

that you actually own the

domain(s) submitted with

the order.

### can be sent to the WHOIS registrar email address or one of the 5 pre-approved email addresses (i.e. admin@, administrator@,

then verified by Comodo.

check details again.

**ALTERNATIVE METHODS** 

• Update WHOIS record - If details are

outdated or privacy is enabled, you can

• Domain Confirmation Email - This email

update the record and request Comodo to

webmaster@, hostmaster@, postmaster@)

File-Based Authentication - Comodo provides

you with a text file to be uploaded to the root directory folder of your website and

- Legal Opinion Letter If your details can't been seen or updated, you can have your legal counsel or professional/charted accountant verify by signing a letter. This will also satisfy steps 2-7.

### or create an accepted alias • Do not have access to the server to

Refusal to pay more for legal/

accountant signature on letter.

upload a text file.

Cannot update the WHOIS record

PREFERRED METHOD The easy & fastest way

WHOIS - This database displays domain

must be publically available and display

corporate identifier (if applicable) and

registrar information and the record

the verified business name with

physical address.

**COMMON ISSUES** 

These result in delays

- - PREFERRED METHOD The easy & fastest way

### //domain http

# **ALTERNATIVE METHODS**

# and cannot easily verify your own

 Refusal to pay more for legal/accountant signature on letter.

You're a small business owner

PREFERRED METHOD

Verified Business Telephone Number - This

acceptable telephone resource used to call

is the telephone number pulled from an

The easy & fastest way

you directly.

for this domain.

Comodo must verify you are

entity and have authorization

a full-time employee of the

to obtain a security product

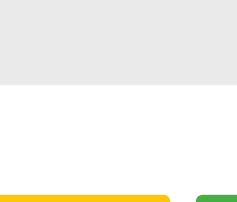

enter an extension (if provided) or follow an IVR to connect directly to Transfer or Alternative Telephone Number - If the verified telephone number is not the applicant's direct line, Comodo can either be transferred or obtain another telephone number from a colleague

after initiating the call using the

verified telephone number.

applicant's direct line, Comodo can

**ALTERNATIVE METHODS** 

• Extension or IVR - If the verified

telephone number is not the

# Dun & Bradstreet does not list any entity

Online Government Database - Comodo

looks at the official website of your

company officer/executives.

**COMMON ISSUES** 

These result in delays

employment.

country/state that publically displays

### cannot be verified, you can have your legal counsel or professional/charted accountant verify by signing a letter. This will also satisfy steps 2-7

business owner.

• HR/Payroll Mgr/Entity Member –

personnel to confirm your

Comodo can speak with qualified

employment after initiating the call

using the verified phone number.

• Dun & Bradstreet - Comodo can use

a comprehensive DUNS Credit Report

to verify your employment if listed as

executive or officer. Creating a DUNS listing is a good option for a sole

• Legal Opinion Letter – If employment

### you or the specified applicant (site admin) using the verified business telephone number to confirm the order details.

Comodo must speak with

**Final Verification Call** 

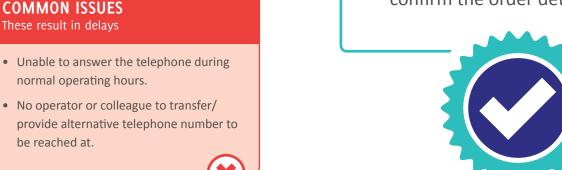

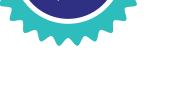

# COMODO

# **ALTERNATIVE METHODS** PREFERRED METHOD • Official Registration Documents -Comodo will accept business registration

# The easy & fastest way

PREFERRED METHOD The easy & fastest way

# Online Government Database -Comodo looks at the official website

**COMMON ISSUES** 

## • Refusal to visit local bank to complete a letter with a bank agent.

# entity details.

# accountant signature on letter.

### • Legal Opinion Letter – If incorporation date is not visible or your business is younger than 3 years, you can have your legal counsel or professional/

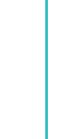

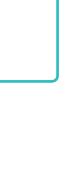

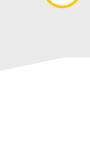

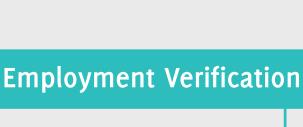